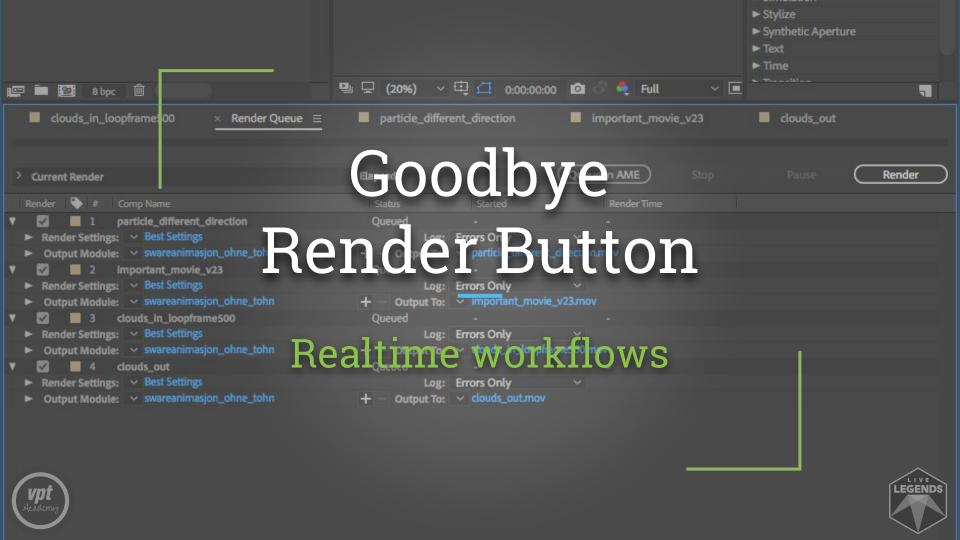

#### Ad de Haan Dave van Roon

Live Legends
[The Unit Showcontrol & LiveLAB]

Moeder, ik wil bij de revue The Bodyguard Das Wunder von Bern El Guardaespaldas Nick & Simon

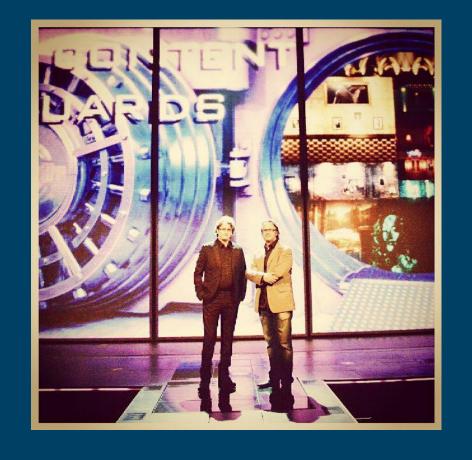

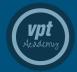

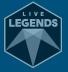

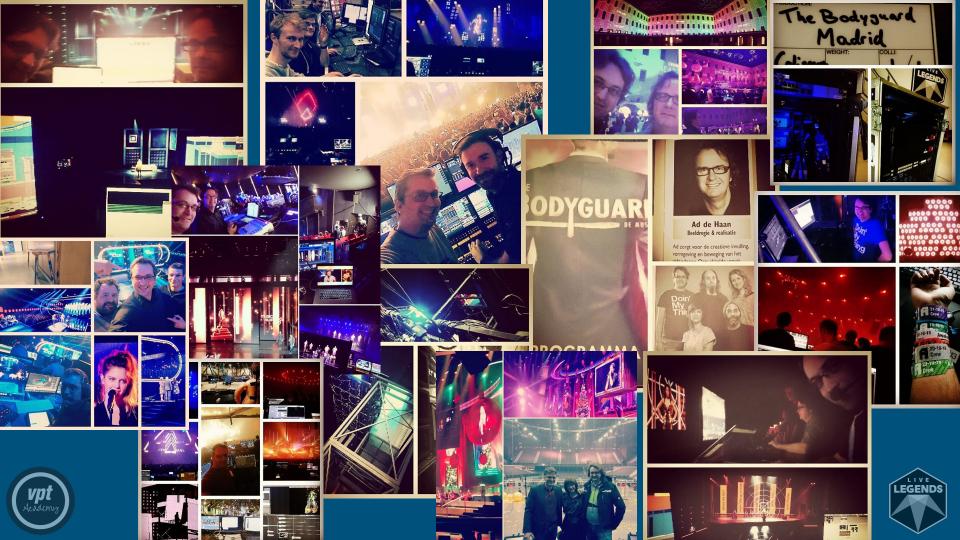

Spreek standje Film standje

Color of general theme?

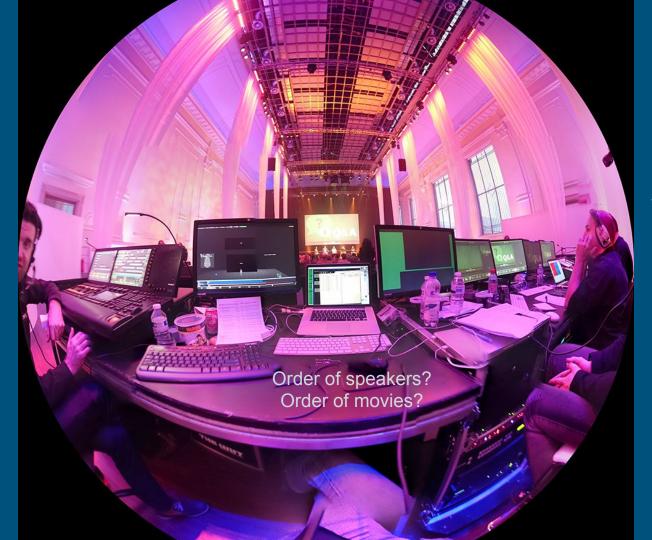

Which movie?

How much time left for this movie?

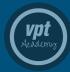

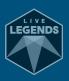

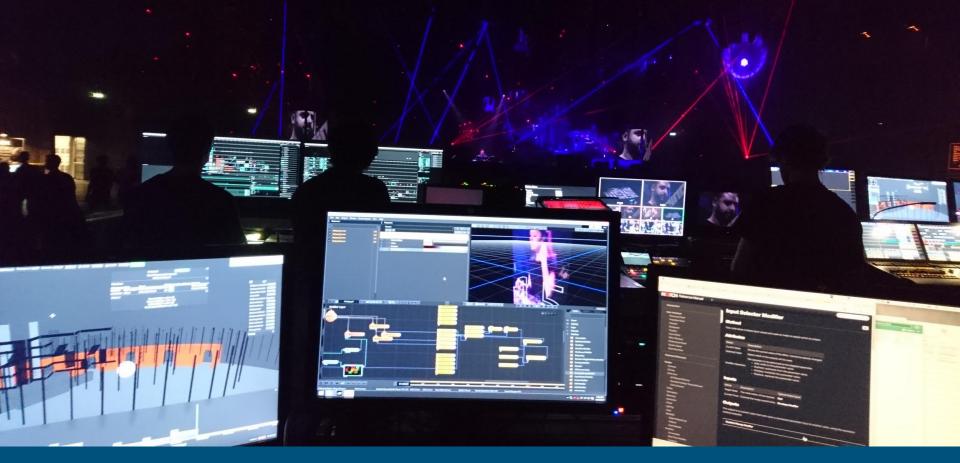

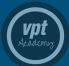

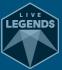

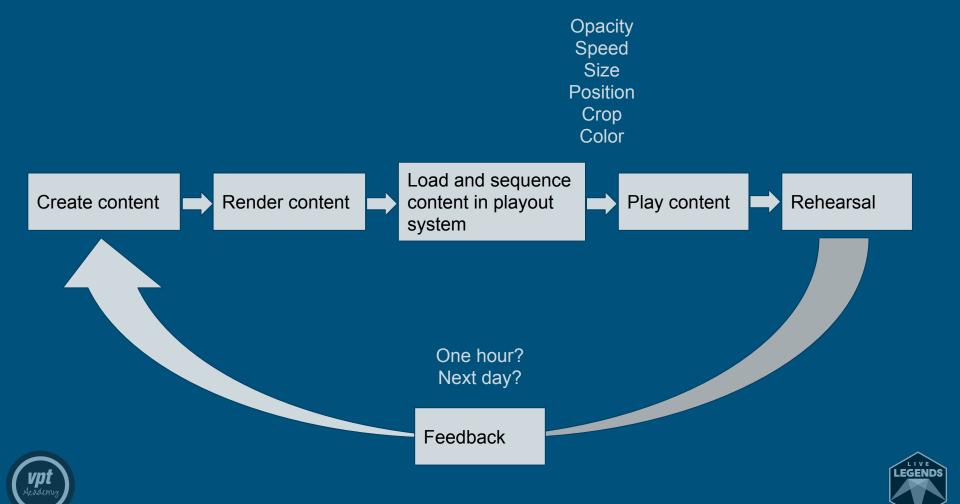

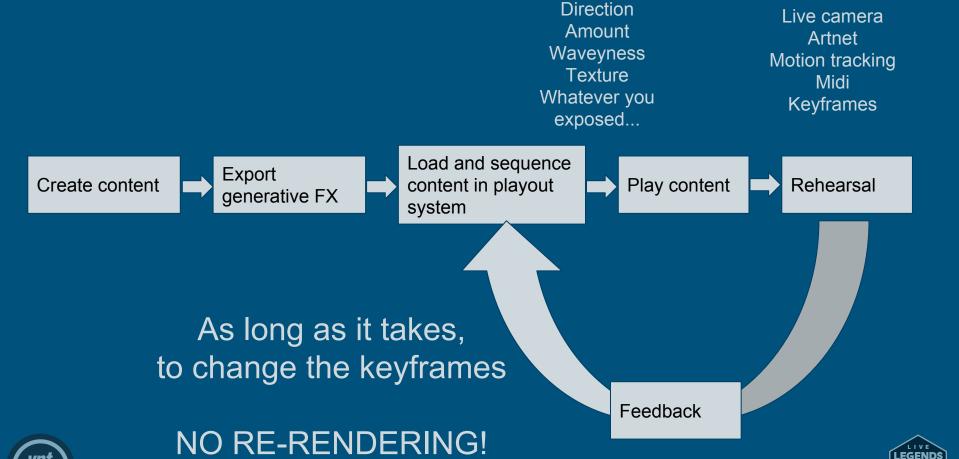

Artnet controlled

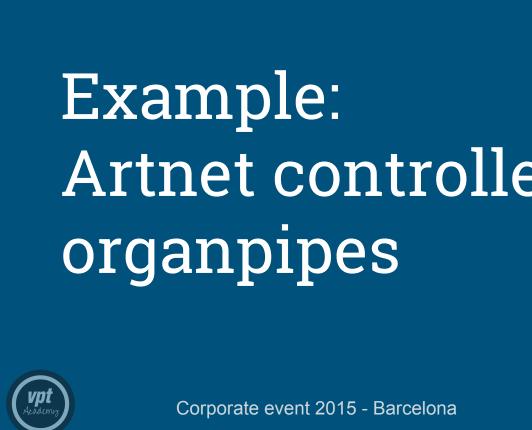

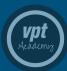

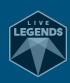

```
for(var x=0; x<=aantal_pijpen; x++)/</pre>
                                                Create pipes
         var totaal = height - pijp[x][1] - \
         var stapje = round(totaal/100);
         var aantal = round(totaal/stapje);
         var intens = map(max(licht[x]), 0,255,255,0)/aantal;
         //text(""+intens+" ", 10,(90+x*30));
               //maak een pijp
               for(var i=1; i<=aantal; i++){
                                                  Create gradient for
               fill(2*licht[x][0],2*licht[x][1]
                                                                       ntens*i*3));
                                                  each pipe based on
               var y = pijp[x][2] + totaal - (3)
                                                  Artnet value
               rect(pijp[x][0],y,pijp[x][3],stap]-/,
125
               }
126
```

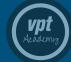

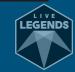

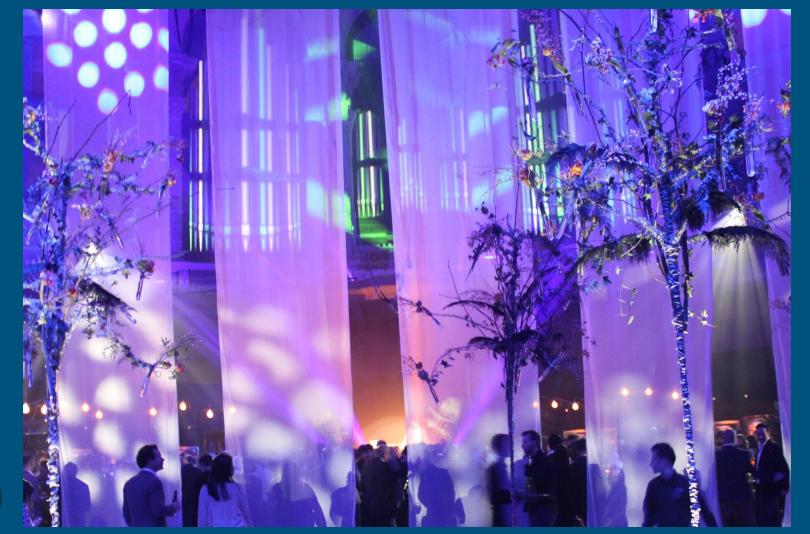

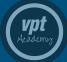

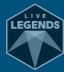

# disguise

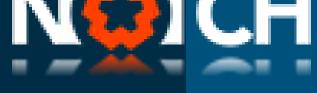

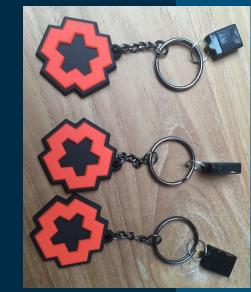

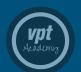

2016: Notch surfaced in our workflow quest

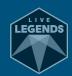

### IMAG

Big, ugly, flat obligation, 'cause "That's what they came for"

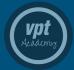

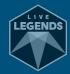

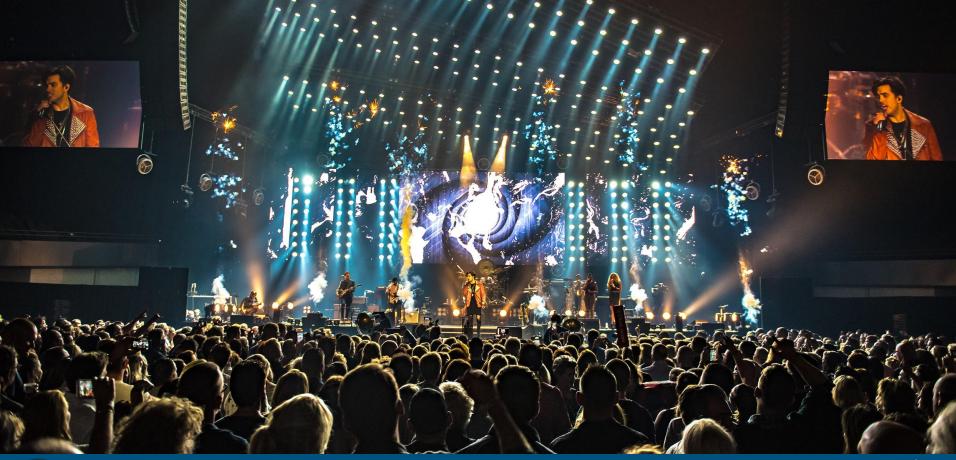

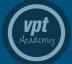

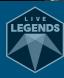

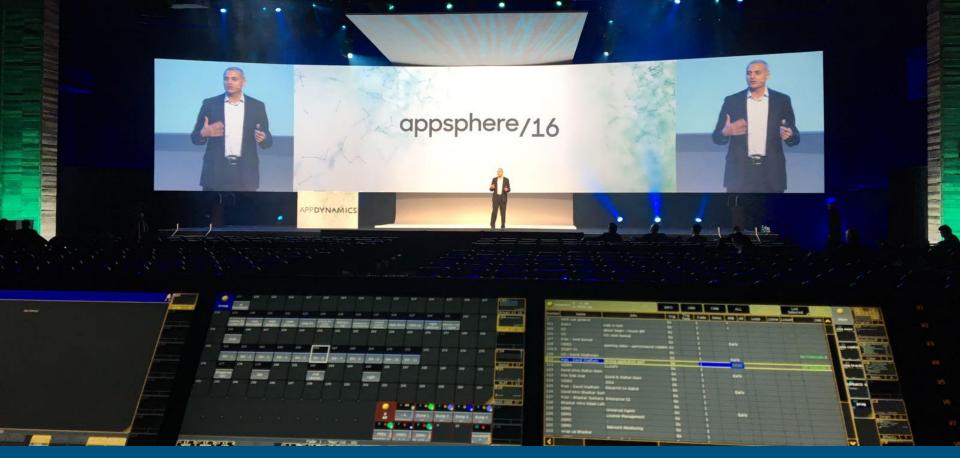

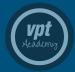

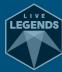

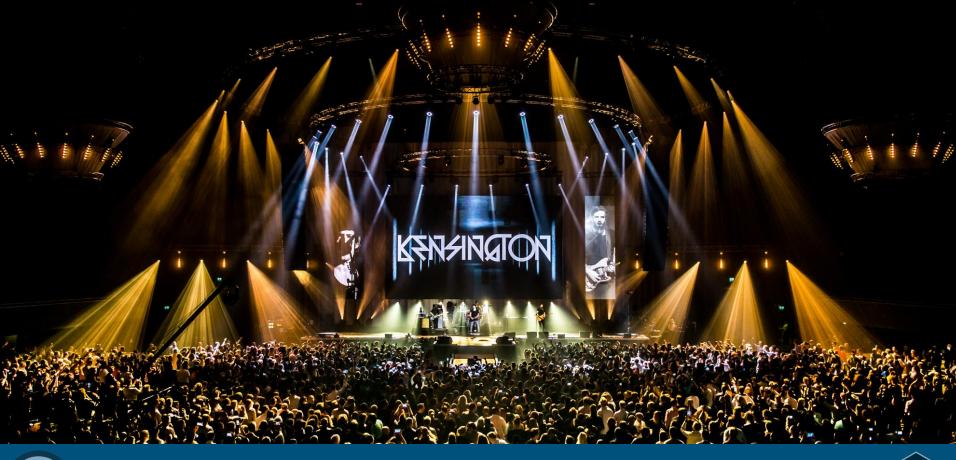

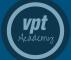

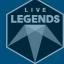

## Let's make it interesting

Particles / fields
Glitches
Color corrections
-> Apply LUT
Frame delay
Vignette
Custom postFX
Placement

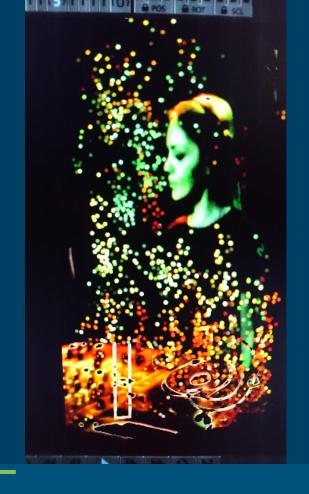

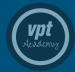

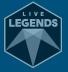

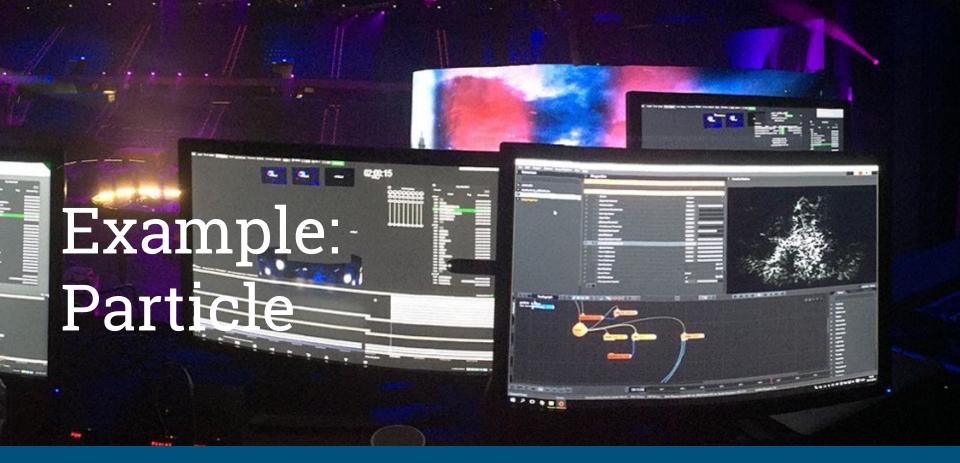

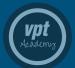

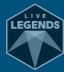

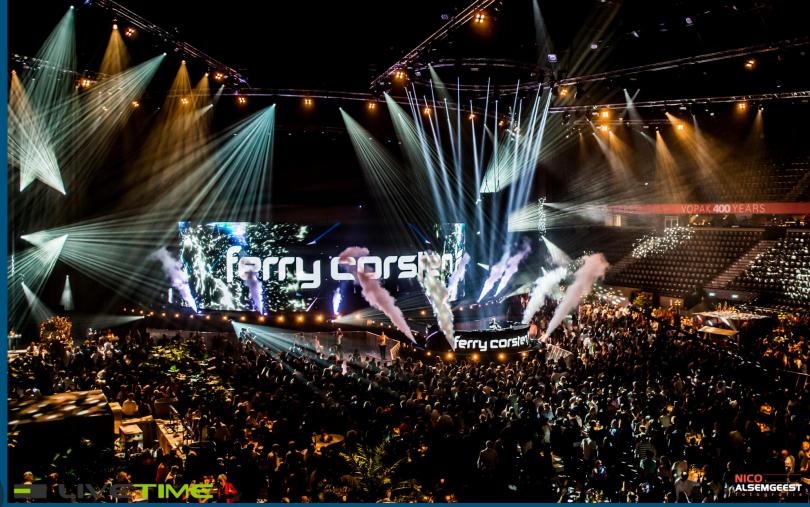

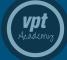

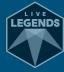

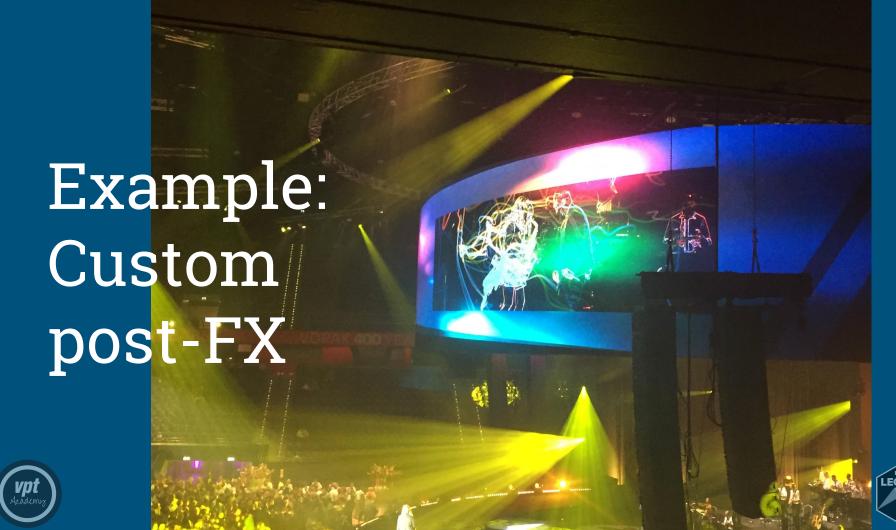

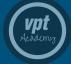

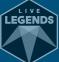

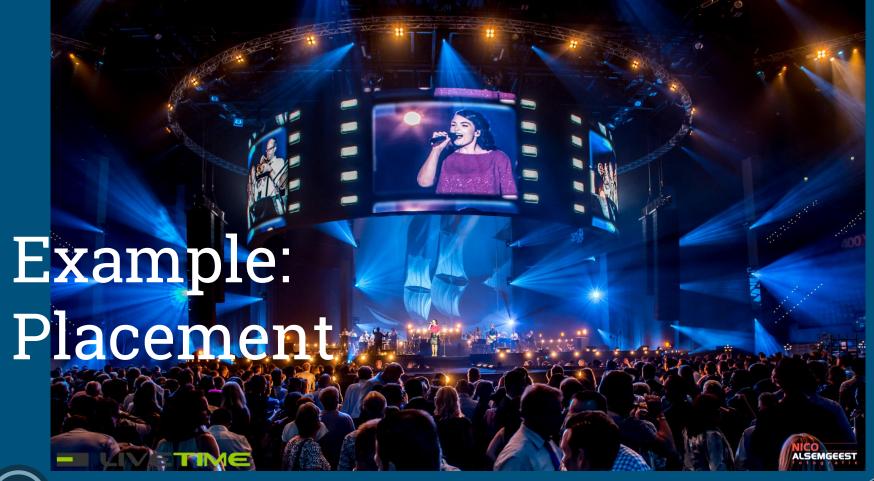

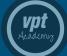

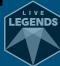

#### Nick & Simon

3D IMAG Placement Hybrid 3D Workflow

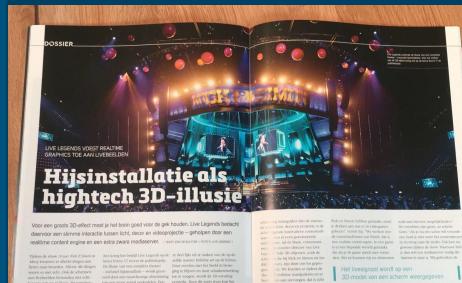

wers wisten zeker dat ze een theater belangrijk element daarin is een half- publiek niet meer bepalen wat er nou ragen, complete met trekken en takels. rond decor. gecombineerd met belich- echt is en wat videocontent is. En het maar ze keken in werkelijkheid naar ting die doorloopt in de content op een effect blijft ook intact als je er schuin Voor het maken van dit grootse 3D-ef- wordt van beven 'belicht', waardoor standkoming van het 3D-effect mis-

34 ZICHTLUNEN NR. 174 SEPTEMBER 2017

ledscherm van 28 bij 14 meter. Achter - tegenaan kijkt. In perspectief klopt het het publiek 3D-brilletjes hoelde op te op het podium bij Nick en Simon was net niet belemaal, maar je brein wil

vs. Het 3D-effect is nog maar uratuur mogelijk is."

van de ijsberg van wat er met - à la minute manipuleren en zaken te be on hoe we de effecten voor dat je op het creatieve vlak een heel je het hele 3D-model op de tijdlijn

reerd, en de parameters ervan kun je maakt bijvoorbeeld een model van een werper bij Live Legends. "Om altijd aanpassen. Tijdens de show geelt auto in Notch en vervolgens plaats

ZICHTLUNEN NR. DA | SEPTEMBER 2007 35

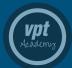

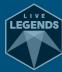

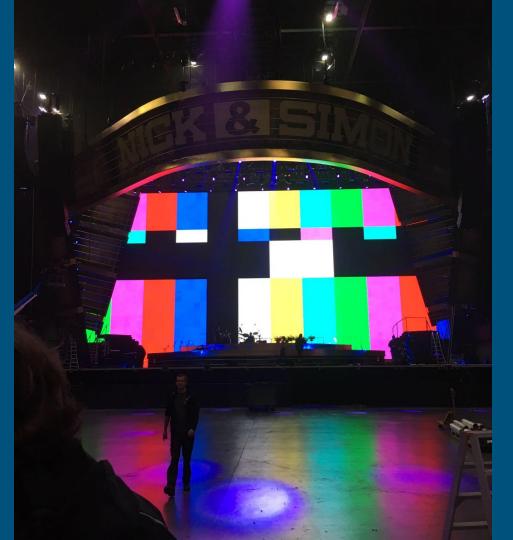

Just a flat LED screen

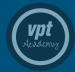

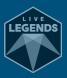

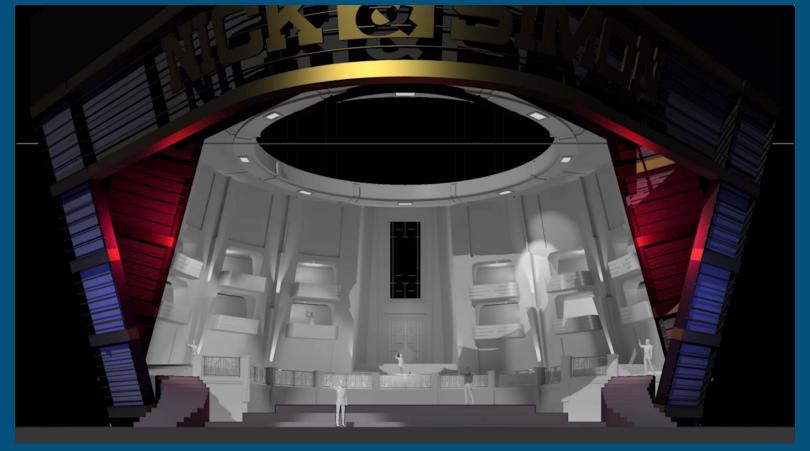

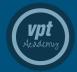

Common base 3D model shared across content team

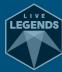

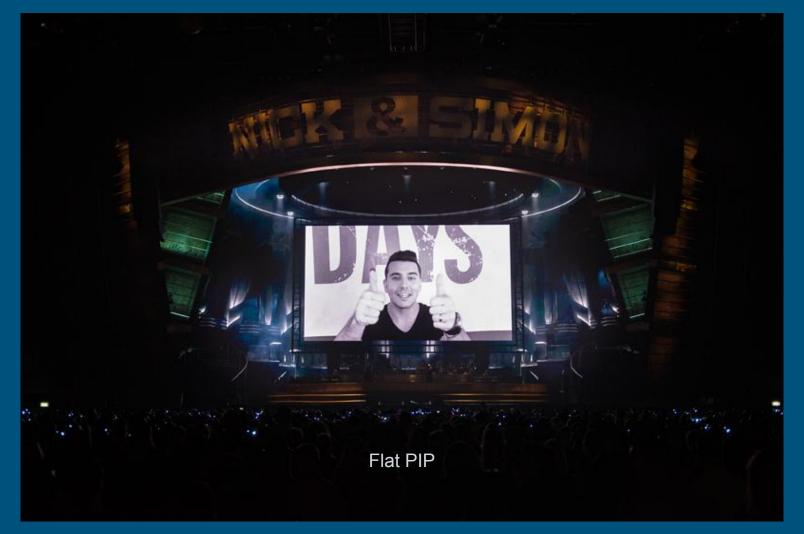

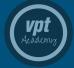

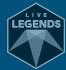

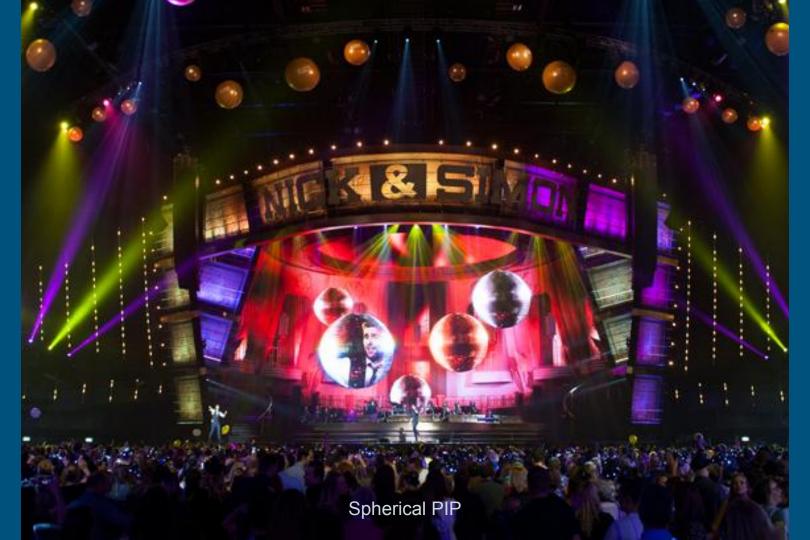

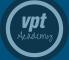

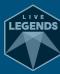

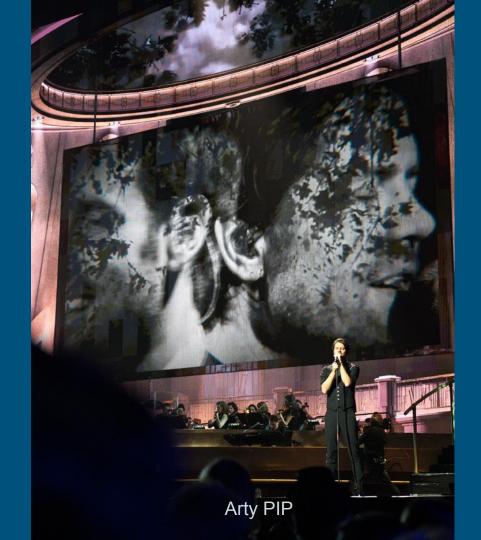

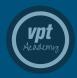

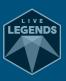

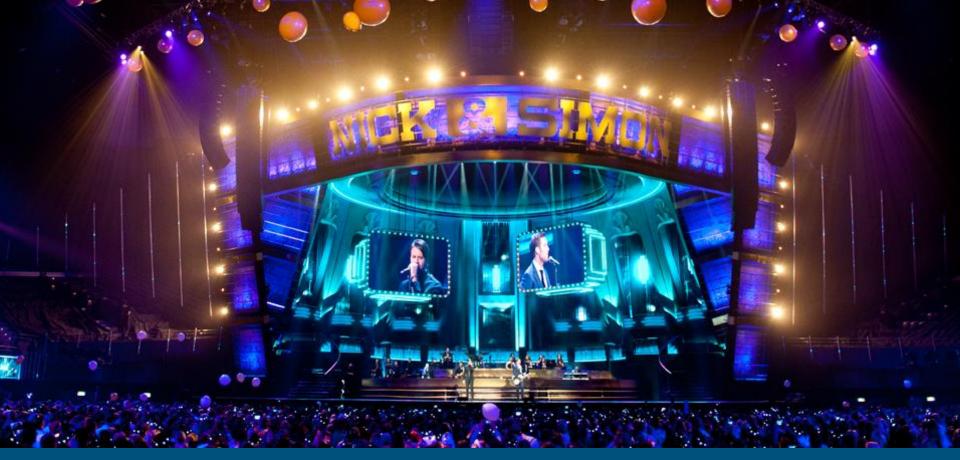

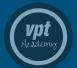

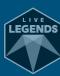

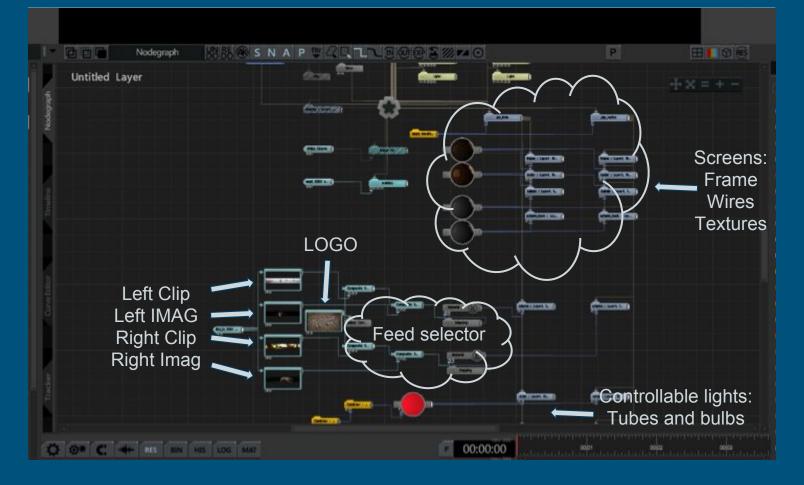

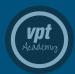

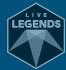

Shared 3D model, loaded as reference to match camera

Actual output

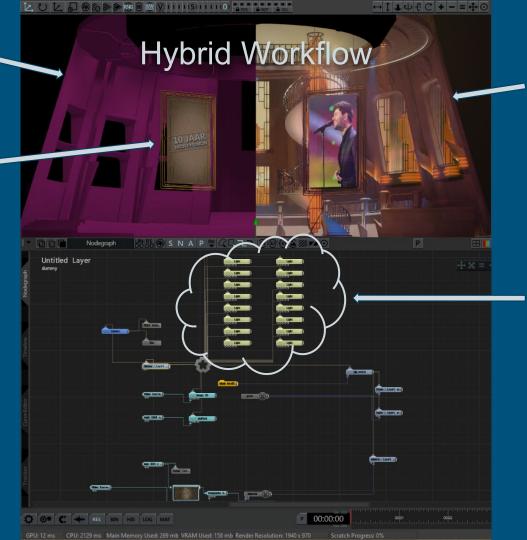

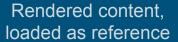

Matched lighting

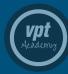

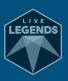

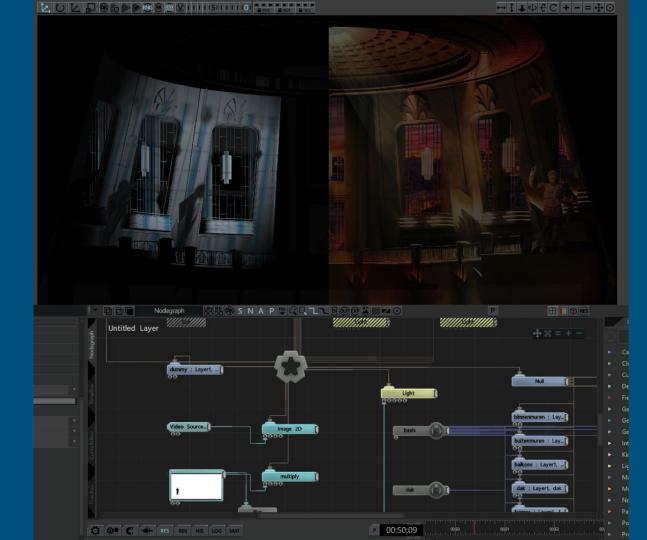

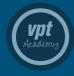

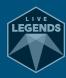

#### Sales complexities

| Load     | 1.000 particles | 2.000 particles |
|----------|-----------------|-----------------|
| Rendered | 1 HD            | 1 HD            |
| Realtime | 1 ms            | 4 ms            |

| Price    | 16 sec loop | 32 sec loop |
|----------|-------------|-------------|
| Rendered | n€          | 2n €        |
| Realtime | n€          | n€          |

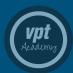

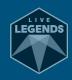

#### Content creation

3D Objects, Cloners, Particles, Fluid simulations, and a bunch of keyframes

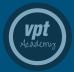

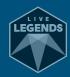

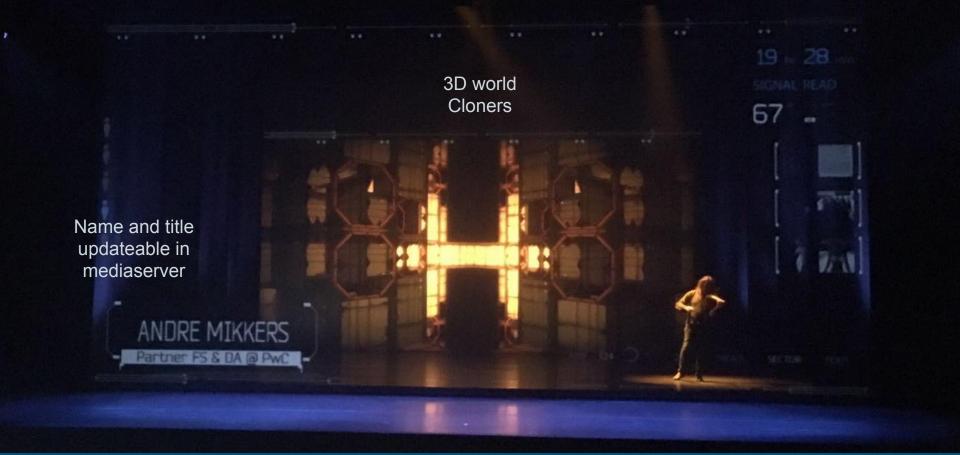

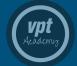

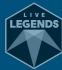

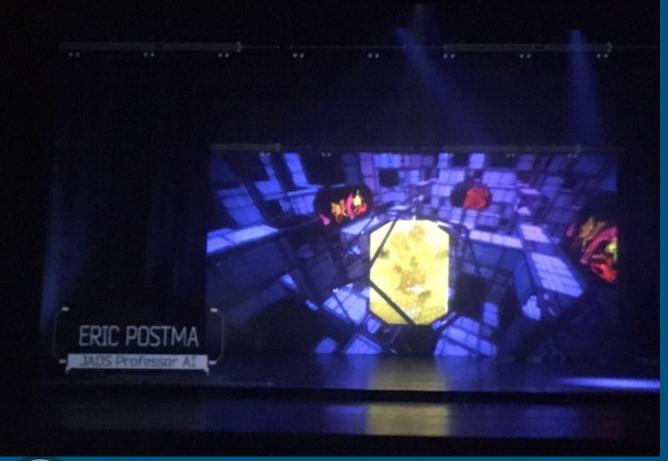

Presentation elements placed in 3D:

Van Gogh painting
Dance rehearsal video
Depth sensor video

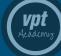

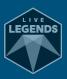

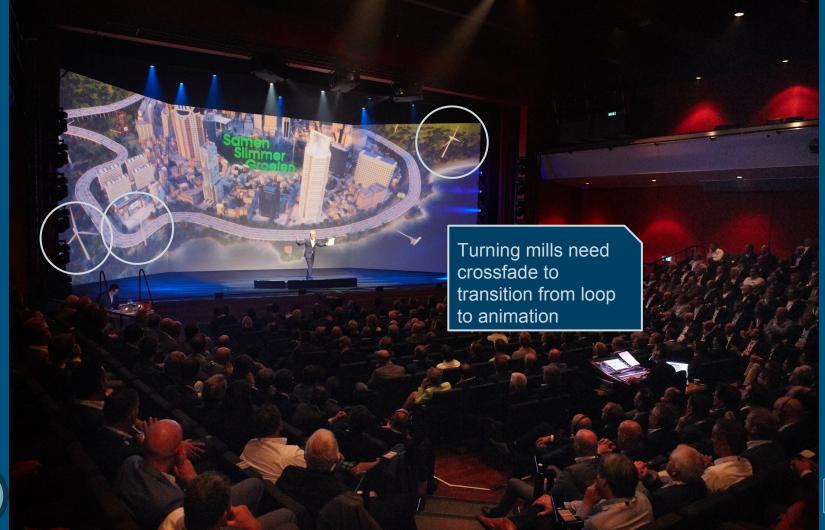

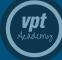

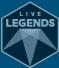

#### Transitions between animations

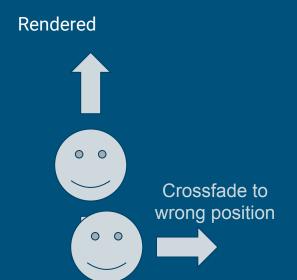

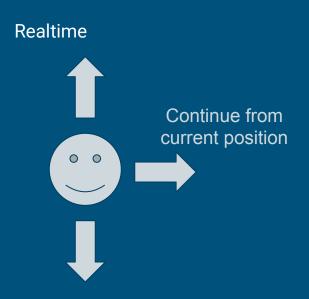

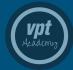

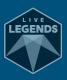

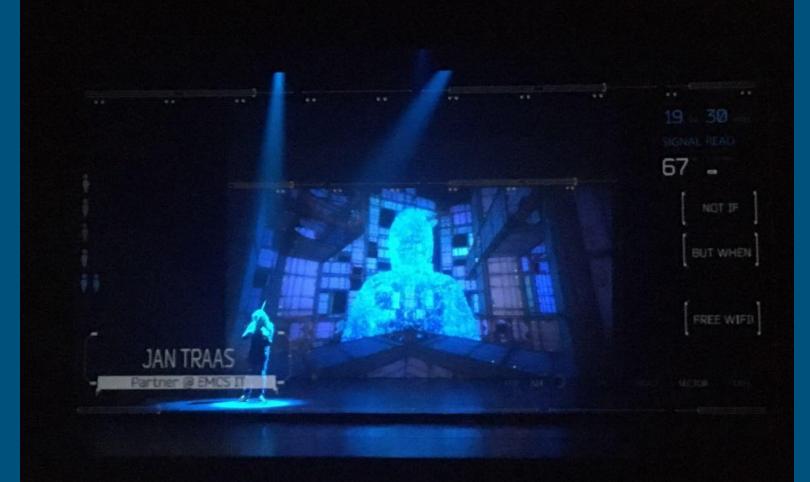

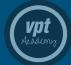

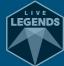

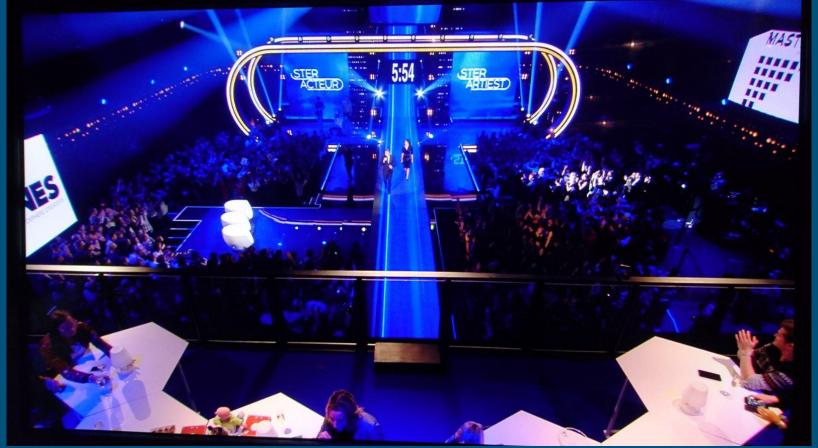

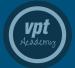

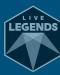

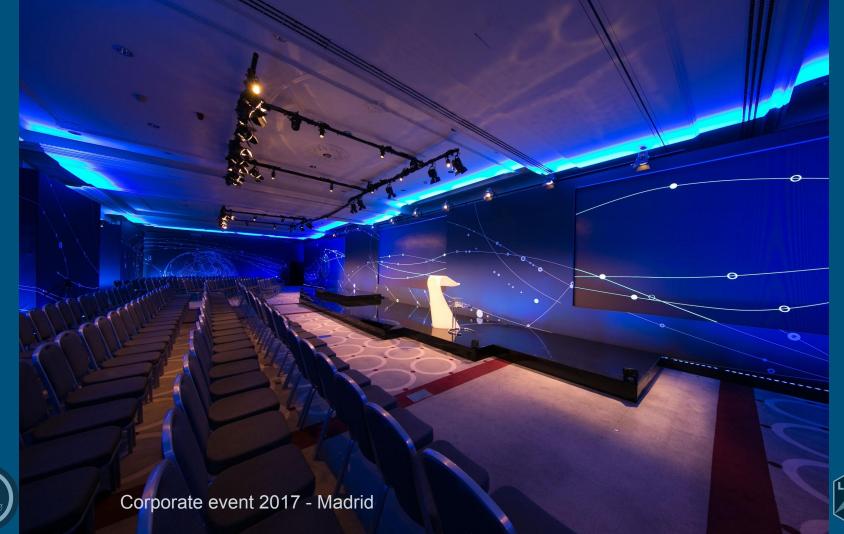

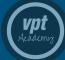

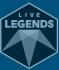

## Data ingestion

API Data, Artnet, Motion, Midi

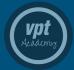

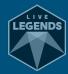

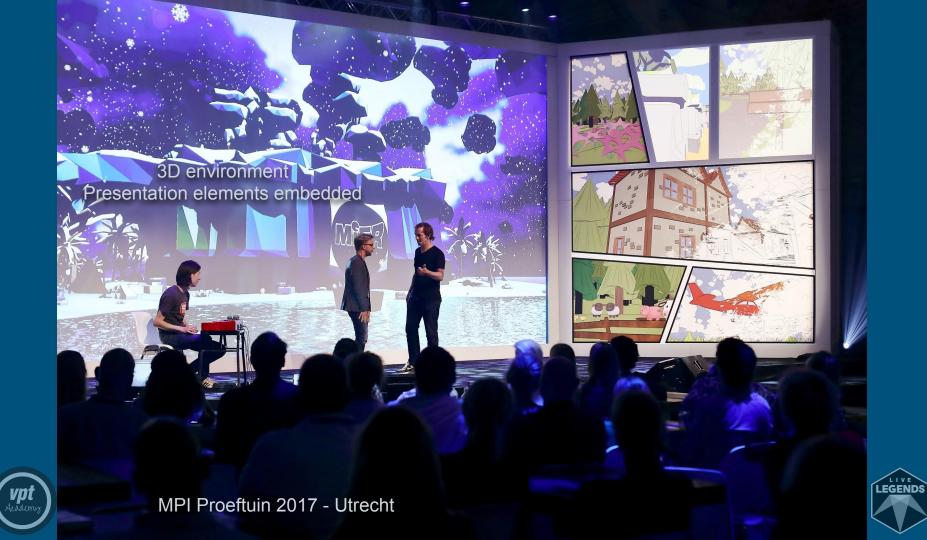

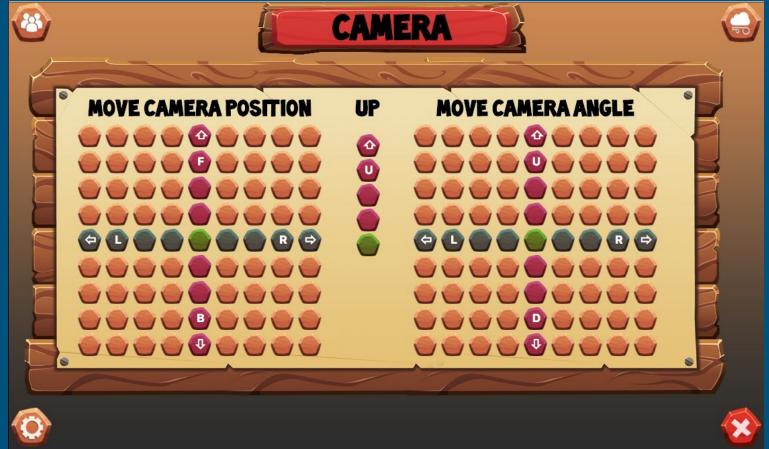

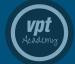

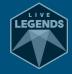

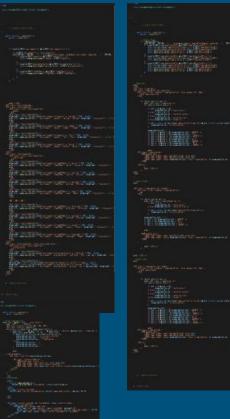

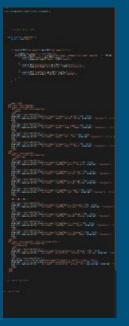

Intelligent API ingester

Lots of code

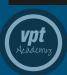

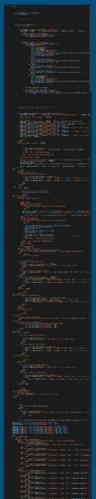

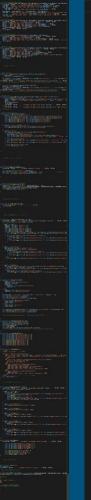

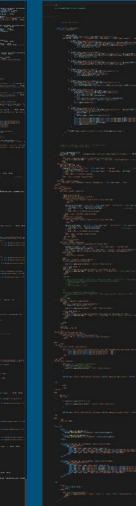

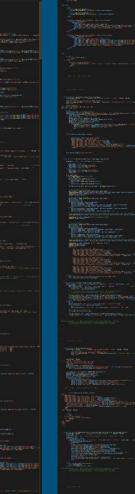

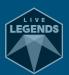

"\");background-repeat:no-repeat;background-size:contain;background-position:center;" . \$first\_offset . "'>

</FORM>":

echo "\$buffer\_thumbnails</DIV></DIV>";

```
protected function search picture($searchterm, $searchgoal){
       echo PHP_EOL . PHP_EOL . "<!-- LiveLegends::search_picture initiated --> </DIV>" . PHP_EOL . PHP_EOL;
       echo "<DIV style='position:absolute;left:200px;top:75px;'>";
       echo $this->make_searchBar("", "picture", "$searchqoal", "$searchterm", "Find other pictures"); //Action, Request, Goal, Query, Submit
                                                                                                                                                     Google API request
       echo "</DIV>":
       $buffer_thumbnails = "
                                                                                                                                                             In this case:
<DIV class='llsearchlistbg'> <BR /><BR /><BR /><BR />
<DIV class='llsearchlist'>
                                                                                                                                                     Pictures & Youtube
       $i = 0:
       $searchterm_encoded = urlencode($searchterm);
       $google_server = "https://www.googleapis.com/customsearch/v1?key=" . $this->settings["google_api_key"] . "&cx=" . $this->settings["google_cse"] .
           "&g=$searchterm encoded&searchType=image&fileType=ipg.png&imgSize=medium&start=":
                                                                                                                                                         Same goes for:
       for ($k=0; $k<3; $k++){ //TIJDELIJK WAT MINDER
          start = (sk * 10) + 1:
          $google server offset = $google server . "$start";
                                                                                                                                                             The weather
          curl_setopt($this->curl_connector, CURLOPT_URL, $google_server_offset);
          $google output = curl exec($this->curl connector);
                                                                                                                                                                    Trafic
          $google_ison = ison_decode($google_output, true);
          for ($i=0; $i<10; $i++){
              if (preg_match('/\.(jpg[png|jpeg)$/', $google_json['items'][$i]['link'])==1 && preg_match('/[^a-zA-Z0-9?_:\-\.\\\\]/', $google_json['items'][$i]['link'])==0 {
                                                                                                                                                                   Twitter
                  $buffer_array[$j]["thumb"] = $google_json['items'][$i]['image']['thumbnailLink'];
                  $buffer_array[$j]["full"] = $google_json['items'][$i]['link'];
                                                                                                                                                               Instagram
                                                                                                                                                       Valves in bridges
       foreach ($buffer array as $kev => $value){
                                                                                                                                                             Flight status
                                                                                                                                                              Police stuff
              $first_offset = ($key == 0 ? "margin-top:20px;" : "");
              $buffer_thumbnails .= "<FORM method='post'>
              <INPUT type='hidden' name='ingest_request' value='pictureEdit'>
                                                                                                                                                             A lot more...
              <INPUT type='hidden' name='search_goal' value='" . $searchgoal . "'>
              <INPUT type='hidden' name='search_query' value='" . $searchterm . "'>
              <INPUT type='hidden' name='selected_picture' value='" . $buffer_array[$key]["full"] . "'>
              <INPUT type='submit' value='' class='llsearchlistthumb' style='background-image:url(\"" . $buffer_array[$key]["thumb"] .</pre>
```

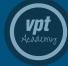

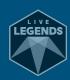

```
// Generate CROPPED buffer image
$picture_dest = imageCreateTrueColor($edit_width, $edit_height);
$picture offset x = 0;
$picture offset y = 0;
if ($picture orig width > $picture orig height){
    $picture_cropped_width = round(($picture_orig_height / $edit_height) * $edit_width);
   $picture cropped height = $picture orig height;
   $picture_offset_x = round(($picture_orig_width - $picture_cropped_width) / 2);
} else {
    $picture cropped width = $picture orig width;
    $picture cropped height = round(($picture orig width / $edit width) * $edit height);
    $picture_offset_y = round(($picture_orig_height - $picture_cropped_height) / 2);
                                                                                                              Picture processing
//echo "cropped Spicture scaled width, Spicture scaled height, Spicture orig width, Spicture orig height";
imageCopyResampled($picture_dest, $picture_tmp, 0,0,$picture_offset_x,$picture_offset_y, $edit_width, $edit_height, $picture_cropped_width, $picture_cropped_height);
                                                                                                         Analyze for compatibility
imagePng($picture_dest, $temp_path."buffer_cropped.png", 0, NULL);
imageDestroy($picture_tmp);
                                                                                                                  Get resolution
imageDestroy($picture_dest);
```

Resize
Crop and stretch if needed
Store
Register

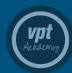

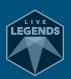

```
Change Environment
                 protected function change_environment($part, $string){
                     echo PHP EOL . PHP EOL . "<!-- LiveLegends::changeEnvironment changed $part to $string -->" . PHP EOL . PHP EOL;
                     $this->current_state["environment"][$part] = $string;
      Season
                     if ($part _ "season") {
                         season_a = ($string == "spring" ? 1 : 0);
                                                                                                                             Push data to Notch
                         $season b = ($string == "fall" ? 1 : 0);
                         $season c = ($string == "winter" ? 1 : 0):
                         $this->push_notch_value("season_a", $season_a);
                         $this->push_notch_value("season_b", $season_b);
                         $this->push notch value("season c", $season c);
                                                         "" ["timeOfDay"] != "early" && $this->current_state["environment"]["timeOfDay"] != "latenight" ) ["
                             $tn. d3 trigger($this->d3 cues("season")[$strigg], "0", $this->d3_cues("season")["player"], $this->d3_cues("season")["track"]);
                         if ($tbs->current_state["environment"]["precipitation"] == recip") {
                                ($string == "winter") {
                                 *this->d3_trigger(*this->d3_cues["precipitation"]["snow]], "0", *this->d3_cues["precipitation"]["player"], *this->d3_cues["precipitation"]["track"]);
                                   his->d3_trigger($this->d3_cues["precipitation"]["win"], "0", $this->d3_cues["precipitation"]["player"], $this->d3_cues["precipitation"]["track"]);
Precipitation
                          precipitation = ($string == "precip" ? 1 : 0);
                         $this->push_notch_value("precipitation", $precipitation");
                          ($precipitation) {
                                                                 season"] == "winter") {
                                 sthis->d3_trigger($this->d3_cues["precapitation"]["snow"], "0", $this->d3_cues["precipitation"]["player"], $this->d3_cues["precipitation"]["track"]);
                                 $this->d3_trigger($this->d3_cues["precipitation"]["rain"], "0", $this->d3_cues["precipitation"]["player"], $this->d3_cues["precipitation"]["track"]);
                          else {
                             sthis->d3_trigger($this->d3_cues["precipitation"]("dry"], "0", $this->d3_cues["precipitation"]["player"], $this->d3_cues["precipitation"]["track"]);
```

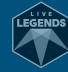

Push data to Notch

HTTP GET

Trigger d3 timelines

**TELNET** 

```
(vpt Heademing)
```

```
protected function push notch string($notch par, $notch val, $val encode=TRUE) {
    if ($val encode){
        $notch val = urlencode($notch val);
   curl_setopt($this->curl_connector, CURLOPT_URL, $this->settings['server_notch_ip'] . ':' . $this->settings['server_notch_port'] . '/control?value=' . $
   curl exec($this->curl_connector);
echo PHP_EOL . PHP_EOL . "<!-- LiveLegends::pushNotchString pushed $notch_par with value $notch_val -->" . PHP_EOL . PHP_EOL;
    protected function push_notch_value($notch_par, $notch_val) {
    $notch val = urlencode($notch val);
    curl_setopt($this->curl_connector, CURLOPT_URL, $this->settings['server_notch_ip'] . ":" . $this->settings['server_notch_port'] . "/control?uid=" . $no
    curl_exec($this->curl_connector);
echo PHP_EOL . PHP_EOL . "<!-- LiveLegends::pushNotchValue pushed $notch_par with value $notch_val -->" . PHP_EOL . PHP_EOL . PHP_EOL;
protected function d3 trigger($cue time, $transition_time=0, $player="mpi transport", $track="show"){
    if ($this->settings["server d3 active"]){
        $sokje = fsockopen($this->settings["server_d3_ip"], $this->settings["server_d3_port"], $errno, $errstr, '10');
        $buffer = '{"request":12,"track_command":{"command":"playSection","track":"' . $track . '","location":"' . $cue_time . '","player":"' . $player
        $buffer .= "\n";
        fwrite($sokje, $buffer);
        fclose($sokje);
        echo PHP EOL . PHP EOL . "<!-- LiveLegends::d3Trigger called timecode: $cue time --->" . PHP EOL . PHP EOL:
        echo PHP_EOL . PHP_EOL . "<!-- LiveLegends::d3Trigger called timecode: $cue_time, but no trigger send as server is inactive -->" . PHP_EOL . PHP_
    //echo Sbuffer;
protected function update content($content){
    if ($content == "bullets" || $content == "all"){
        $this->current state["bullet a selected"] = $this->user["bullet"][$this->user["bulletChosen"]]["a"];
        $this->current_state["bullet_b_selected"] = $this->user["bullet"][$this->user["bulletChosen"]]["b"];
        $this->current_state["bullet_c_selected"] = $this->user["bullet"][$this->user["bulletChosen"]]["c"];
        $this->push_notch_string("bullet_a", $this->current_state["bullet_a_selected"]);
        $this->push notch string("bullet b", $this->current state["bullet b selected"]);
        $this->push_notch_string("bullet_c", $this->current_state["bullet_c_selected"]);
```

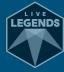

```
"selected user": "Mier".
                                                                        "locationId": 10.
"name": "Mier",
                                                                        "title timestamp": 1497887407,
                                                                        "video_playing": 0,
"logo_selected": 1,
                                                                        "video_volume": 60,
"picture_a_current": 0,
                                                                        "video_mode": 0,
"picture_a_next": 1,
                                                                        "picture_a_current": "/user_files/Mier/picture/full/0.png",
                                                                        "picture_a_stream": 0,
"pictures_stored": 2,
                                                                        "video_youtube_selected": "mwiwfao-lrE",
"videoChosen": 0,
                                                                        "video_youtube_thumb": "core/user_files/Mier/youtube/0.jpg",
"video": [
                                                                        "text_selected": "Heel leuk",
                                                                        "bullet_a_selected": "- film",
                                                                        "bullet b selected": "- rap",
         "full": "mwiwfao-lrE",
                                                                        "bullet c selected": "- gedachte",
         "thumb": "https://i.ytimg.com/vi/mwiwfao-lrE/mi
                                                                        "camera offset": {
         "title": "Mier improvisatie in gedachten",
                                                                            "pos_lr": 0,
                                                                            "pos fb": 0,
         "description": "2100 mensen van een groot faci
                                                                            "pos ud": 0.
                                                                            "rot_lr": 0,
                                                                            "rot_ud": 0
"textChosen": 3.
                                                                        "environment": {
                                   User data
"text": [
                                                                            "season": "summer",
     "Impro",
                                                                            "timeOfDay": "afternoon",
                                                                            "timeOfDayOptions": {
     "Lekkere wijven",
                                                                                "early": 100,
     "Workshops",
                                                                                "sunrise": 80,
                                Chosen data
     "Heel leuk"
                                                                                "morning": 45.
                                                                                "noon": 0.
                                 (Meta) Data
                                                                                "afternoon": -20,
"bulletChosen": 0,
                                                                                "evening": -45,
"bullet": [
                                                                                "sunset": -80.
                                                                                "night": -90,
                                                                                "latenight": -100
         "a": "- film".
         "b": "- rap",
                                                                            "precipitation": "noPrecip"
         "c": "- gedachte"
                                                                        "signage": {
                                                                            "titleTrigger": 0,
                                                                            "pictureASelector": 0,
                                                                            "pictureAToggle": 0,
                                                                            "textToggle": 0,
                                                                            "bulletsToggle": 0,
                                                                            "liveToggle": 0,
                                                                            "live_toggle": 0
```

```
"server_d3_active": 1,
                                   "server_d3_ip": "172.25.16.182",
                                   "server_d3_port": "54321",
                                   "server notch active": 1.
                                   "server_notch_ip": "172.25.16.182",
                                   "server_notch_port": "8910",
                                   " comment": "79 dave 87 rody",
                                   "title time offset": 46,
                                   "max text length": 20.
                                   "max_bullet_length": 26,
                                   "logo width": 768,
 Current state
                                   "logo height": 768.
                                   "picture_width": 1024,
                                   "picture_height": 768,
                                   "picture_tempfolder": "/buffert/",
Selected user
                                   "picture_destfolder": "/volumes/livelegends/",
                                   "picture_internalfolder": "d:/livelegends",
 Loaded data
    Viewport
                                   "_comment": "// Dave prive:
                                   "youtube api key":
                                   "google_api_key":
                                   "google_cse": "
```

#### Memory

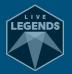

System

Defaults

Addresses

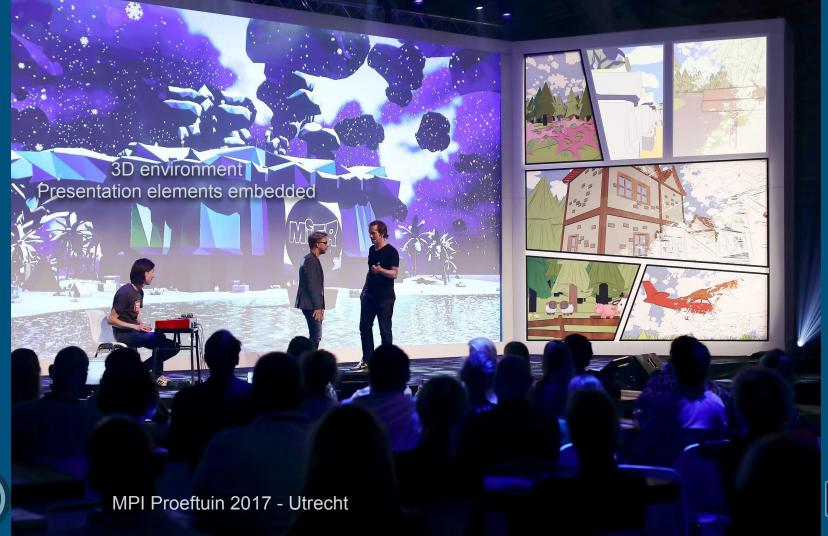

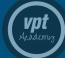

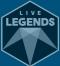

### Lineair timeline

User: Henk Beach Summer Evening Video 3

Transition to Village

User: Henk Village Summer Evening

Picture 6

Transition to Winter and Morning in Village User: Kees Village Winter Morning

**Bullets 1** 

Transition to Mill

User: Henk Mill Summer Evening

Picture 6

Transition to Winter and Morning in Mill User: Kees Mill Winter Morning

**Bullets 1** 

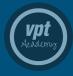

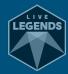

## Non-Lineair timeline

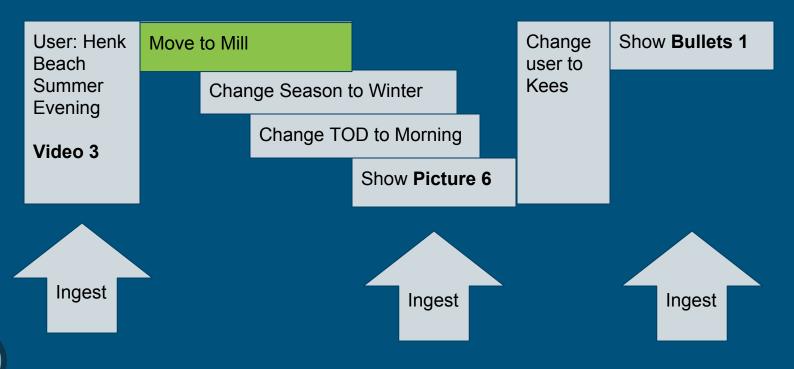

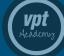

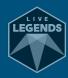

## Rendered files workflow

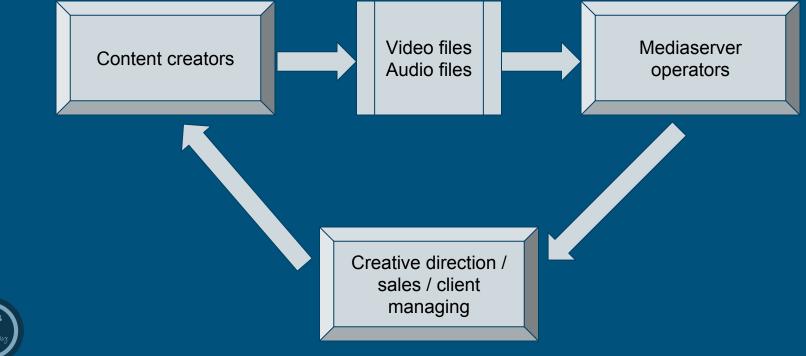

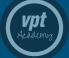

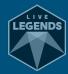

## Realtime workflow

Content creators
/
realtime FX builders

Assets
Objects
Textures
Paths
Cameras
Lights

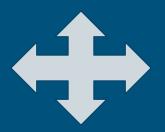

Creative direction / sales / client managing

Mediaserver operators
/
realtime FX builders

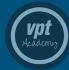

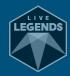

## **AWAKENINGS**

Artnet input Motion data IMAG FX

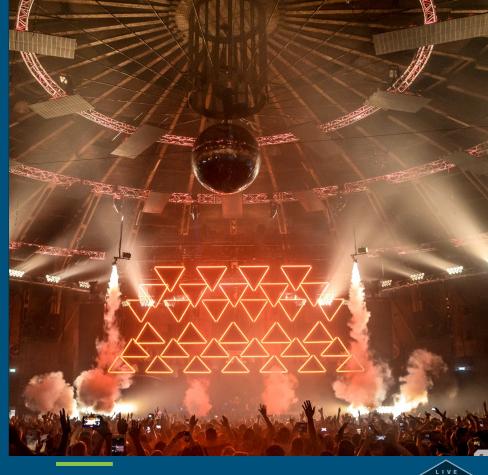

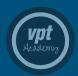

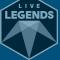

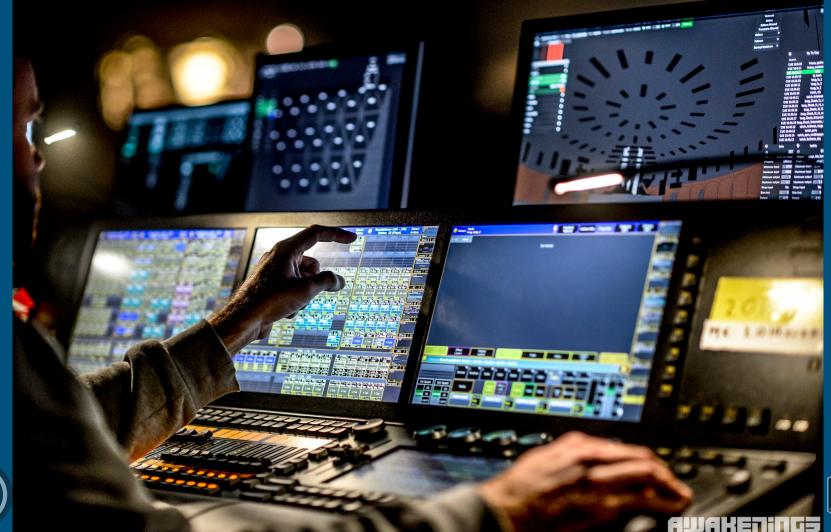

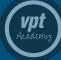

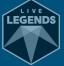

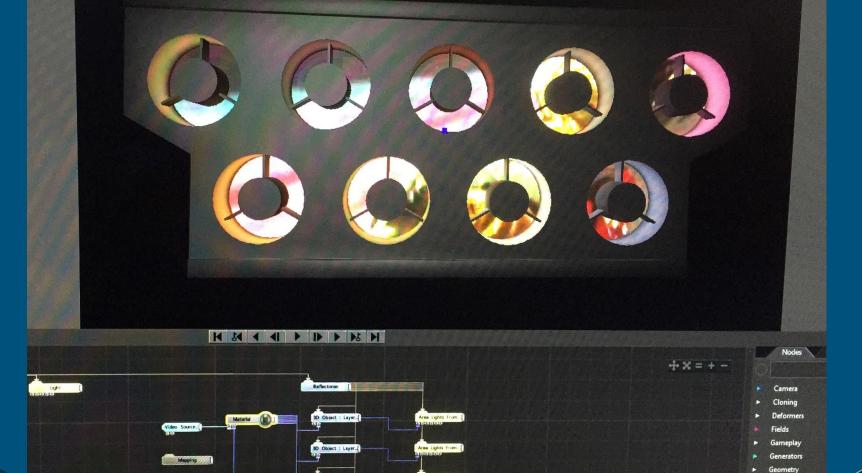

Area Lights From.

Area Lights From.

30 Object : Layer\_[

3D Object : Layer\_[

Mapping

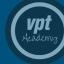

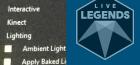

Interactive

Kinect

Lighting

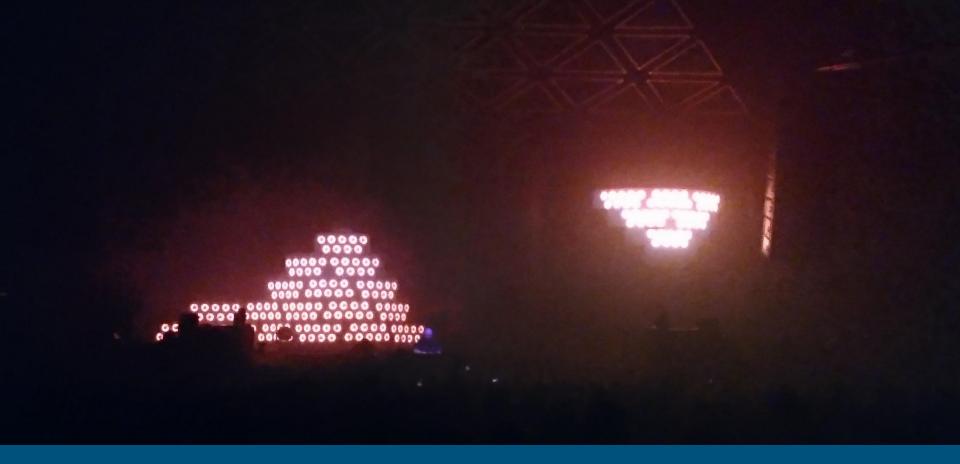

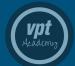

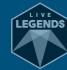

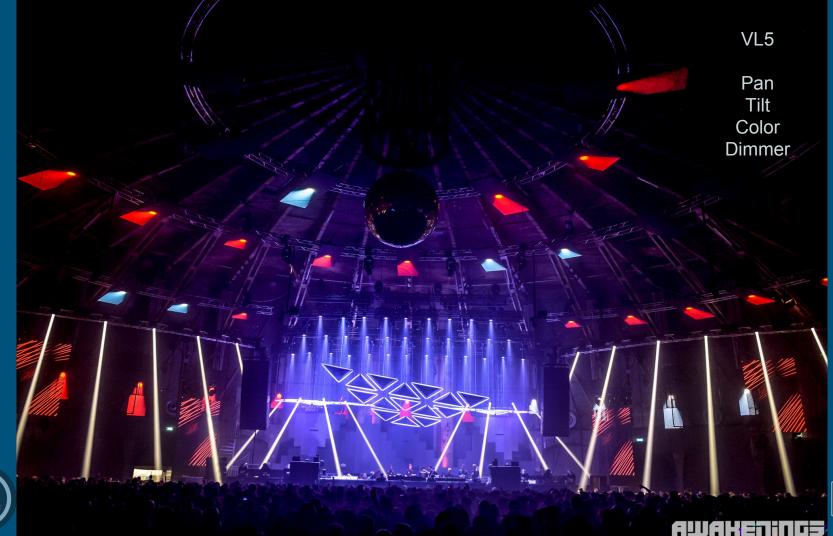

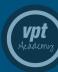

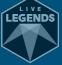

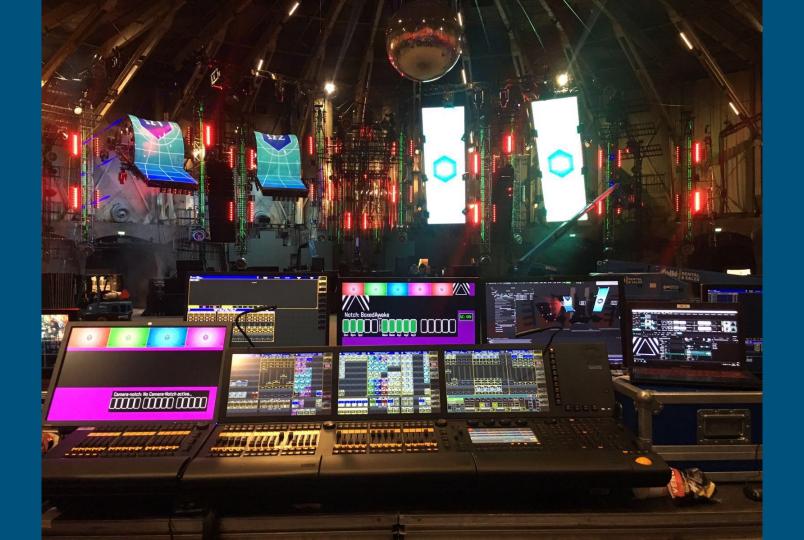

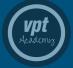

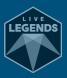

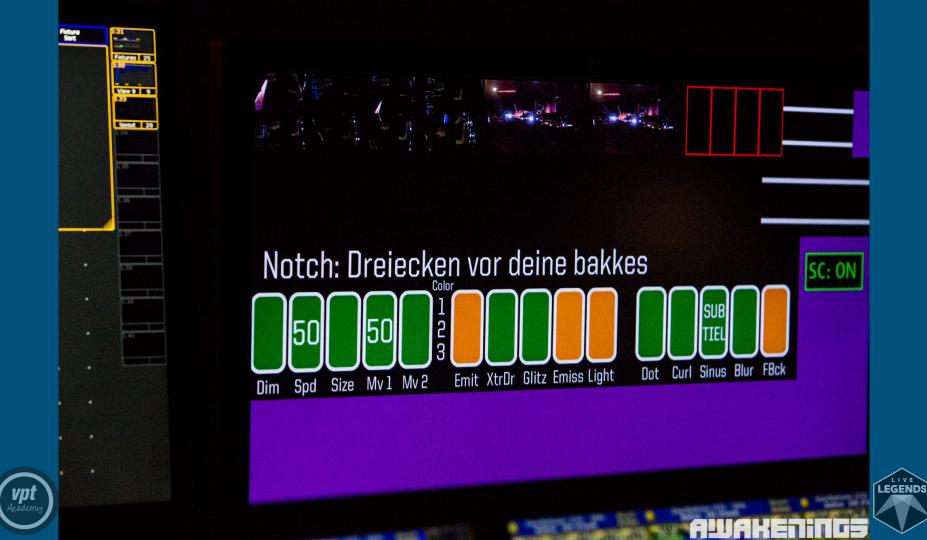

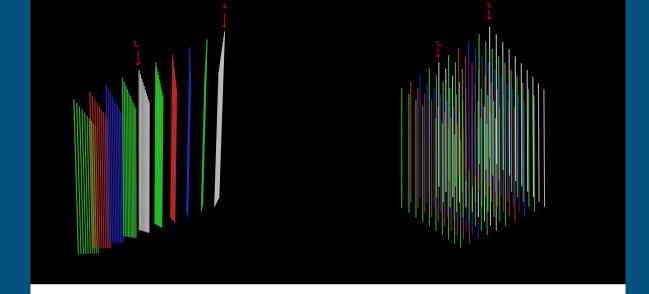

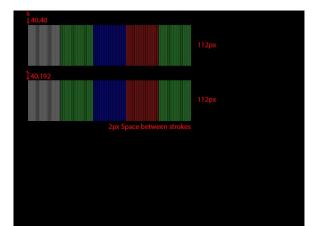

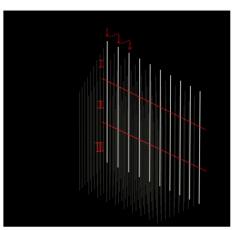

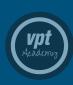

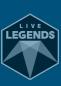

# FUTURE

Mocap, facetracking, HLSL

Workflow optimizations

**Growing community** 

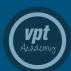

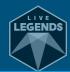

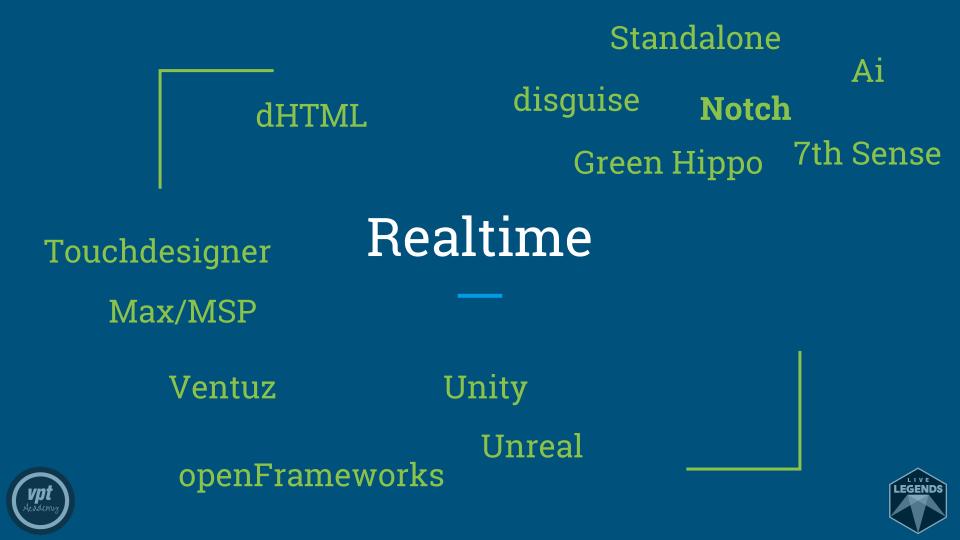

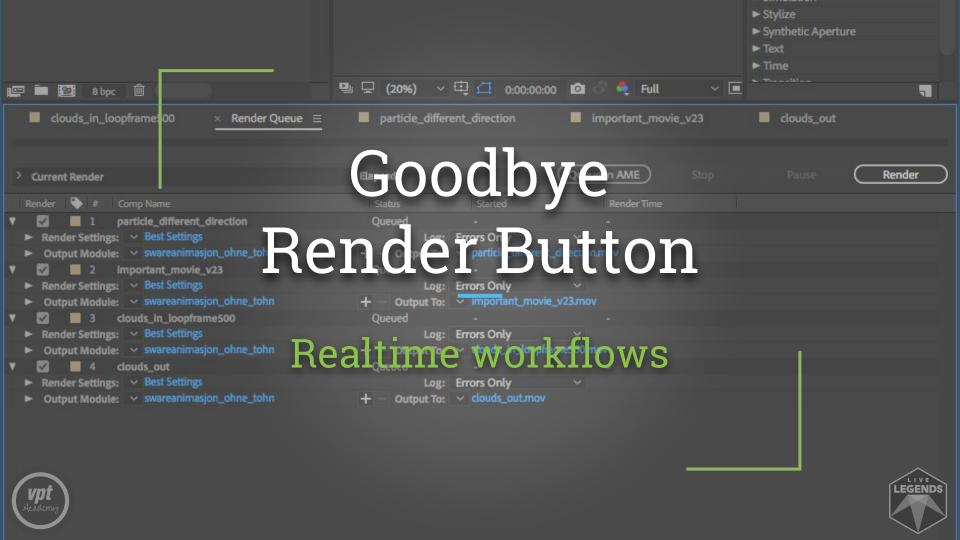